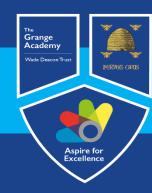

## Computing, IT and Business Learning Map

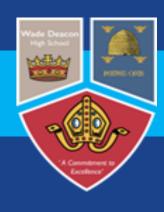

|           |                                                                                                    |                                                                                                    | _                                                                                                    |
|-----------|----------------------------------------------------------------------------------------------------|----------------------------------------------------------------------------------------------------|----------------------------------------------------------------------------------------------------|
| Year      | Autumn                                                                                                    | Spring                                                                                                    | Summer                                                                                                    |
|           | Aims                                                                                                    | Children to practice basic skills for computing through each term. Children learn how to log in and access different websites or apps using computers, iPads and laptops. Children should be aware of the careers availed through technology. Children should produce a final outcome that demonstrates skills learnt at the end of each half term. Children should have the opportunities to display, present or demonstrate their outcomes. |                                                                                                    |
|           | Understanding The World Technology (30-50 months) Continuous Prevision                                                          | Understanding The World Technology (40-60 months) Continuous Prevision                                                                                                    | Understanding The World Technology<br>(ELG) Continuous Prevision                                                    |
| Nursery   | To know how to operate simple equipment.                                                                                        | To complete a simple program on a computer.                                                                                                    | To recognise that a range of technology is used in places such as homes and schools.                                |
|           | To show an interest in technological toys with knobs or pulleys, or real objects.                                               | To interact with age-appropriate computer software.                                                                                                    | To select and use technology for particular purposes.                                                               |
|           | To show skill in making toys work by pressing parts or lifting flaps to achieve effects such as sound, movements or new images. |                                                                                                    |                                                                                                    |
|           | To know that information can be retrieved from computer.  Learning to be E-Safe                                                 | Leaving to exacts Digital Photos and Video                                                                                                    | Loovaina to overte Digital Aut                                                                                      |
|           | Not talking to strangers,                                                                                                    | Learning to create Digital Photos and Videos  Knows how to operate simple equipment (30-50 months),                                                                                                    | Learning to create Digital Art  Chooses particularly colours to use for a purpose (40-60 months),                   |
|           | If something is wrong tell an adult you trust,                                                                                  | Choose particular colours for a purpose (40-60 months),                                                                                                    | Create simple representations of events, people and objects. (Early Learning Goals),                                |
|           | Hector's World, Smartie the Penguin, Penguin Pig, Shoring Tenguage and in a                                                     | Communication and Language (Speaking) Writing (Early Learning Goals), Learning to Program and Code                                                                                                    | They select technology for a particular purpose (Early Learning Goals)  Learning to create Digital Sounds and Music |
| Reception | Sharing messages online, Sharing Photos and Videos, Learning to be Computer Literate                                            | (Beebots)                                                                                                    | Knows how to operate simple equipment (CD player) (30-50 months),                                                   |
|           | Parts of a Computer,                                                                                                    | Knows how to operate simple equipment (30-50 months),                                                                                                    | Children recognise that a range of technology is used in places such as homes and school,                           |
|           | Computer Repair Shop (Role Play),                                                                                               | Give explanations (Speaking 30-50 months),                                                                                                    |                                                                                                    |
|           | Control a Computer (Mouse and Touch),                                                                                           | Mathematics (sequencing),                                                                                                    |                                                                                                    |
|           |                                                                                                    |                                                                                                    |                                                                                                    |
|           | Lograing to be E-Safe                                                                                                    | https://www.ilearn2.co.uk/early-years-curriculum.html                                                                                                    | Learning to add Toyt and Images                                                                                     |
| Year 1    | Learning to be E-Safe  Ilearn2 – E-Safety                                                                                       | Learning to Program and Code (Beebots)                                                                                                    | Learning to add Text and Images  Add and resize images.                                                             |
|           | Use technology safely and respectfully, keeping personal information private,                                                   | Understand what algorithms are; how they are implemented as programs on digital devices; and that programs execute by following precise and                                                                                                    | Add text to label and describe images.  Learning to add Text and Images                                             |
|           | <ul> <li>Personal information I need to keep safe,</li> <li>use email to safely communicate,</li> </ul>                         | unambiguous instructions.                                                                                                    | Add and resize images.                                                                                              |
|           | <ul> <li>Apply my online safety knowledge to help others make</li> </ul>                                                        | Write and debug simple programs and use logical reasoning to predict                                                                                                    | · ·                                                                                                    |
|           | good choices online,                                                                                                    | simple program  Learning to create Digital Music                                                                                                    | Add text to label and describe images.  Learning to create Digital Art                                              |

|                  | Out to the second of the second of the second                                                                                                    |                                                                                                    |                                                                                                    |
|------------------|----------------------------------------------------------------------------------------------------|----------------------------------------------------------------------------------------------------|----------------------------------------------------------------------------------------------------|
|                  | <ul> <li>Create, name and date my digital creative work,</li> <li>Safely search for images online,</li> <li>Learning to use Mouse and Keyboard Skills</li> </ul>                                                                                                    | Create scales, chords, arpeggios, melodies and rhythm to build a song and experiment with tempo.                                                                                                    | Use lines and fill tools to make interesting patterns. (Mondrian project)                                                                                                    |
|                  | Mouse and keyboard skills; move mouse, left/right click, drag and drop.                                                                                                    |                                                                                                    |                                                                                                    |
|                  | Typing; Find letters on keyboard and begin touch typing with home row keys.                                                                                                    |                                                                                                    |                                                                                                    |
|                  |                                                                                                    | https://www.ilearn2.co.uk/planningks1.html                                                                                                    |                                                                                                    |
|                  | Learning to be E-Safe                                                                                                    | Learning to create a Digital Book                                                                                                    | Learning to create an Animation                                                                                                    |
|                  | Ilearn2 – E-Safety Use technology safely and respectfully, keeping personal information private,                                                                                                    | Add a book cover with title, author, colour and image.                                                                                                    | (use technology purposefully to create, organise, store, manipulate and retrieve digital content),                                                                                                    |
|                  | A digital footprint,                                                                                                    | Add multiple pages based on a theme. Add text on different pages.                                                                                                    | Add a background and objects to a frame.                                                                                                    |
|                  | <ul><li>Use keywords in an online search,</li><li>Recognise whether a website is appropriate,</li></ul>                                                                                                    | Add images on different pages to match the theme/text,                                                                                                    | Copy/clone a frame and move objects to create an animation.                                                                                                    |
|                  | <ul><li>Rate and review informative websites,</li><li>Identify kind and unkind behaviour online,</li></ul>                                                                                                    | Add voice recordings to match the text and theme  Learning to Program and Code                                                                                                    | Create an animation with multiple objects moving simultaneously.                                                                                                    |
| Year 2           |                                                                                                    |                                                                                                    | Learning to use Data Handling                                                                                                    |
|                  | Apply our knowledge of safe and sensible online activities to create a safety poster.                                                                                                    | (Scratch JR Ipads)                                                                                                    | Label a pictogram and add data to each column.                                                                                                    |
|                  | Learning uses for Technology  Recognise common uses of information technology beyond school,                                                                                                    | Program movements Program Inputs (touch or clicking),                                                                                                    | Edit a table with correct titles and numbers to create a bar chart and pie chart.                                                                                                    |
|                  | Spot digital technology in school,                                                                                                    | Program outputs for audio or text Find errors in a program (debug),                                                                                                    | Explain what a pictogram and bar chart shows.                                                                                                    |
|                  | Find a piece of computer equipment amongst day to day objects and choose the correct definition.                                                                                                    | Program conditions (if one sprite hits another)                                                                                                    |                                                                                                    |
|                  |                                                                                                    | (Sphero coding robots – blocks coding – design and build a robot)                                                                                                    |                                                                                                    |
|                  |                                                                                                    | https://www.ilearn2.co.uk/planningks1.html                                                                                                    |                                                                                                    |
|                  | Learning to be E-Safe                                                                                                    | Learning to Program and Code                                                                                                    | Learning to Edit a Document                                                                                                    |
|                  | Learning to be L-Sale                                                                                                    | Learning to Frogram and Code                                                                                                    | Learning to Edit a Document                                                                                                    |
|                  | Ilearn2 - E-safety                                                                                                    | Scratch Chat (Scratch JR)                                                                                                    | Copy and Paste text and images.                                                                                                    |
|                  |                                                                                                    | Scratch Chat (Scratch JR) Write a simple program with text outputs, wait commands and movement.                                                                                                    |                                                                                                    |
|                  | Ilearn2 – E-safety Identify online dangers, including people are not who they say they are                                                                                                    | Scratch Chat (Scratch JR) Write a simple program with text outputs, wait commands and movement.  Scratch Shapes Write a program with movement and repetition.                                                                                                    | Copy and Paste text and images.  Find and replace words.  Format text for a purpose.                                                                                                    |
|                  | Ilearn2 – E-safety Identify online dangers, including people are not who they say they are and the dangers they pose.  How do we communicate and share content online safely, responsibly and respectfully.  • Cyberbullying,                                                                                                    | Scratch Chat (Scratch JR) Write a simple program with text outputs, wait commands and movement.  Scratch Shapes Write a program with movement and repetition.  Scratch Maps Write programs using different inputs; keyboard, mouse and touch                                                                                                    | Copy and Paste text and images. Find and replace words.                                                                                                    |
| Year 3           | Ilearn2 – E-safety Identify online dangers, including people are not who they say they are and the dangers they pose.  How do we communicate and share content online safely, responsibly and respectfully.  Cyberbullying, Websites advertisements, Privacy and passwords,                                                                                                    | Scratch Chat (Scratch JR) Write a simple program with text outputs, wait commands and movement.  Scratch Shapes Write a program with movement and repetition.  Scratch Maps                                                                                                    | Copy and Paste text and images.  Find and replace words.  Format text for a purpose.  Add an image and edit it inside a document                                                                                                    |
| Year 3           | Ilearn2 – E-safety Identify online dangers, including people are not who they say they are and the dangers they pose.  How do we communicate and share content online safely, responsibly and respectfully.  Cyberbullying, Websites advertisements, Privacy and passwords, Safely send and receive emails, Communicate online,                                                                                                    | Scratch Chat (Scratch JR) Write a simple program with text outputs, wait commands and movement.  Scratch Shapes Write a program with movement and repetition.  Scratch Maps Write programs using different inputs; keyboard, mouse and touch screen.                                                                                                    | Copy and Paste text and images.  Find and replace words.  Format text for a purpose.  Add an image and edit it inside a document  Learning to create a Video Game                                                                                                    |
| Year 3           | Ilearn2 – E-safety Identify online dangers, including people are not who they say they are and the dangers they pose.  How do we communicate and share content online safely, responsibly and respectfully.  Cyberbullying, Websites advertisements, Privacy and passwords, Safely send and receive emails, Communicate online,  Use knowledge about online safety to plan a party. Learning to create a Digital Comic                                                                                                    | Scratch Chat (Scratch JR) Write a simple program with text outputs, wait commands and movement.  Scratch Shapes Write a program with movement and repetition.  Scratch Maps Write programs using different inputs; keyboard, mouse and touch screen.  (Sphero coding robots – blocks coding – build a bridge and code the robots to cross it                                                                                                    | Copy and Paste text and images.  Find and replace words.  Format text for a purpose.  Add an image and edit it inside a document  Learning to create a Video Game  Design, add and animate backgrounds.  Design and add characters/objects. Design and add platforms.  Demonstrate effective creation of different types of games (platform, flying,                                                                                                    |
| Year 3           | Ilearn2 – E-safety Identify online dangers, including people are not who they say they are and the dangers they pose.  How do we communicate and share content online safely, responsibly and respectfully.  • Cyberbullying, • Websites advertisements, • Privacy and passwords, • Safely send and receive emails, • Communicate online,  Use knowledge about online safety to plan a party.  Learning to create a Digital Comic  Add, resize and organise colour or picture backgrounds.                                                                                                    | Scratch Chat (Scratch JR) Write a simple program with text outputs, wait commands and movement.  Scratch Shapes Write a program with movement and repetition.  Scratch Maps Write programs using different inputs; keyboard, mouse and touch screen.  (Sphero coding robots – blocks coding – build a bridge and code the robots to cross it Learning to create Digital Art                                                                                                    | Copy and Paste text and images.  Find and replace words.  Format text for a purpose.  Add an image and edit it inside a document  Learning to create a Video Game  Design, add and animate backgrounds.  Design and add characters/objects. Design and add platforms.  Demonstrate effective creation of different types of games (platform, flying, puzzle).                                                                                                    |
| Year 3           | Ilearn2 – E-safety Identify online dangers, including people are not who they say they are and the dangers they pose.  How do we communicate and share content online safely, responsibly and respectfully.  • Cyberbullying, • Websites advertisements, • Privacy and passwords, • Safely send and receive emails, • Communicate online,  Use knowledge about online safety to plan a party.  Learning to create a Digital Comic  Add, resize and organise colour or picture backgrounds.  Add, resize, organise characters/object to different panels.                                                                                                    | Scratch Chat (Scratch JR) Write a simple program with text outputs, wait commands and movement.  Scratch Shapes Write a program with movement and repetition.  Scratch Maps Write programs using different inputs; keyboard, mouse and touch screen.  (Sphero coding robots – blocks coding – build a bridge and code the robots to cross it Learning to create Digital Art  Use stamps to build graphics and copy and paste to speed up process.                                                                                                    | Copy and Paste text and images.  Find and replace words.  Format text for a purpose.  Add an image and edit it inside a document  Learning to create a Video Game  Design, add and animate backgrounds.  Design and add characters/objects. Design and add platforms.  Demonstrate effective creation of different types of games (platform, flying,                                                                                                    |
| Year 3           | Ilearn2 – E-safety Identify online dangers, including people are not who they say they are and the dangers they pose.  How do we communicate and share content online safely, responsibly and respectfully.  • Cyberbullying, • Websites advertisements, • Privacy and passwords, • Safely send and receive emails, • Communicate online,  Use knowledge about online safety to plan a party.  Learning to create a Digital Comic  Add, resize and organise colour or picture backgrounds.                                                                                                    | Scratch Chat (Scratch JR) Write a simple program with text outputs, wait commands and movement.  Scratch Shapes Write a program with movement and repetition.  Scratch Maps Write programs using different inputs; keyboard, mouse and touch screen.  (Sphero coding robots – blocks coding – build a bridge and code the robots to cross it Learning to create Digital Art  Use stamps to build graphics and copy and paste to speed up process.  Use different shapes (outlines and fill) and label them with text.                                                                                                    | Copy and Paste text and images.  Find and replace words.  Format text for a purpose.  Add an image and edit it inside a document  Learning to create a Video Game  Design, add and animate backgrounds.  Design and add characters/objects. Design and add platforms.  Demonstrate effective creation of different types of games (platform, flying, puzzle).                                                                                                    |
| Year 3           | Ilearn2 – E-safety Identify online dangers, including people are not who they say they are and the dangers they pose.  How do we communicate and share content online safely, responsibly and respectfully.  • Cyberbullying, • Websites advertisements, • Privacy and passwords, • Safely send and receive emails, • Communicate online,  Use knowledge about online safety to plan a party.  Learning to create a Digital Comic  Add, resize and organise colour or picture backgrounds.  Add, resize, organise characters/object to different panels.                                                                                                    | Scratch Chat (Scratch JR) Write a simple program with text outputs, wait commands and movement.  Scratch Shapes Write a program with movement and repetition.  Scratch Maps Write programs using different inputs; keyboard, mouse and touch screen.  (Sphero coding robots – blocks coding – build a bridge and code the robots to cross it Learning to create Digital Art  Use stamps to build graphics and copy and paste to speed up process.  Use different shapes (outlines and fill) and label them with text.  Use select, copy and paste to duplicate elements.  Transform elements to create symmetry and patterns. Zoom in to add                                                                                                    | Copy and Paste text and images.  Find and replace words.  Format text for a purpose.  Add an image and edit it inside a document  Learning to create a Video Game  Design, add and animate backgrounds.  Design and add characters/objects. Design and add platforms.  Demonstrate effective creation of different types of games (platform, flying, puzzle).                                                                                                    |
| Year 3           | Ilearn2 – E-safety Identify online dangers, including people are not who they say they are and the dangers they pose.  How do we communicate and share content online safely, responsibly and respectfully.  • Cyberbullying, • Websites advertisements, • Privacy and passwords, • Safely send and receive emails, • Communicate online,  Use knowledge about online safety to plan a party.  Learning to create a Digital Comic  Add, resize and organise colour or picture backgrounds.  Add, resize, organise characters/object to different panels.                                                                                                    | Scratch Chat (Scratch JR) Write a simple program with text outputs, wait commands and movement.  Scratch Shapes Write a program with movement and repetition.  Scratch Maps Write programs using different inputs; keyboard, mouse and touch screen.  (Sphero coding robots – blocks coding – build a bridge and code the robots to cross it Learning to create Digital Art  Use stamps to build graphics and copy and paste to speed up process.  Use different shapes (outlines and fill) and label them with text.  Use select, copy and paste to duplicate elements.  Transform elements to create symmetry and patterns. Zoom in to add detail.                                                                                                    | Copy and Paste text and images.  Find and replace words.  Format text for a purpose.  Add an image and edit it inside a document  Learning to create a Video Game  Design, add and animate backgrounds.  Design and add characters/objects. Design and add platforms.  Demonstrate effective creation of different types of games (platform, flying, puzzle).                                                                                                    |
|                  | Ilearn2 – E-safety Identify online dangers, including people are not who they say they are and the dangers they pose.  How do we communicate and share content online safely, responsibly and respectfully.  • Cyberbullying, • Websites advertisements, • Privacy and passwords, • Safely send and receive emails, • Communicate online,  Use knowledge about online safety to plan a party.  Learning to create a Digital Comic  Add, resize and organise colour or picture backgrounds.  Add, resize, organise characters/object to different panels.  Add narration using text and direct speech using speech bubbles  Learning to be E-Safe  Ilearn2 – E-safety                                                                         | Scratch Chat (Scratch JR) Write a simple program with text outputs, wait commands and movement.  Scratch Shapes Write a program with movement and repetition.  Scratch Maps Write programs using different inputs; keyboard, mouse and touch screen.  (Sphero coding robots – blocks coding – build a bridge and code the robots to cross it Learning to create Digital Art  Use stamps to build graphics and copy and paste to speed up process.  Use different shapes (outlines and fill) and label them with text.  Use select, copy and paste to duplicate elements.  Transform elements to create symmetry and patterns. Zoom in to add detail.  https://www.ilearn2.co.uk/year3.html  Learning to use Internet Research  Appreciate how search results are selected and ranked and show                                                                                                    | Copy and Paste text and images.  Find and replace words.  Format text for a purpose.  Add an image and edit it inside a document  Learning to create a Video Game  Design, add and animate backgrounds.  Design and add characters/objects. Design and add platforms.  Demonstrate effective creation of different types of games (platform, flying, puzzle).  Create an app store listing with icon, effective description and screenshots.                                                                                                    |
| Year 3<br>Year 4 | Ilearn2 – E-safety Identify online dangers, including people are not who they say they are and the dangers they pose.  How do we communicate and share content online safely, responsibly and respectfully.  Cyberbullying, Websites advertisements, Privacy and passwords, Safely send and receive emails, Communicate online,  Use knowledge about online safety to plan a party. Learning to create a Digital Comic Add, resize and organise colour or picture backgrounds.  Add, resize, organise characters/object to different panels.  Add narration using text and direct speech using speech bubbles  Learning to be E-Safe                                                                                                    | Scratch Chat (Scratch JR) Write a simple program with text outputs, wait commands and movement.  Scratch Shapes Write a program with movement and repetition.  Scratch Maps Write programs using different inputs; keyboard, mouse and touch screen.  (Sphero coding robots – blocks coding – build a bridge and code the robots to cross it  Learning to create Digital Art  Use stamps to build graphics and copy and paste to speed up process.  Use different shapes (outlines and fill) and label them with text.  Use select, copy and paste to duplicate elements.  Transform elements to create symmetry and patterns. Zoom in to add detail.  https://www.ilearn2.co.uk/year3.html  Learning to use Internet Research  Appreciate how search results are selected and ranked and show awareness of different straggles for finding specific information.  Use search technologies (different websites) to find specific pieces of | Copy and Paste text and images.  Find and replace words.  Format text for a purpose.  Add an image and edit it inside a document  Learning to create a Video Game  Design, add and animate backgrounds.  Design and add characters/objects. Design and add platforms.  Demonstrate effective creation of different types of games (platform, flying, puzzle).  Create an app store listing with icon, effective description and screenshots.                                                                                                    |
|                  | Ilearn2 – E-safety Identify online dangers, including people are not who they say they are and the dangers they pose.  How do we communicate and share content online safely, responsibly and respectfully.  • Cyberbullying, • Websites advertisements, • Privacy and passwords, • Safely send and receive emails, • Communicate online,  Use knowledge about online safety to plan a party.  Learning to create a Digital Comic  Add, resize and organise colour or picture backgrounds.  Add, resize, organise characters/object to different panels.  Add narration using text and direct speech using speech bubbles  Learning to be E-Safe  Ilearn2 – E-safety Identify online dangers, including people are not who they say they are | Scratch Chat (Scratch JR) Write a simple program with text outputs, wait commands and movement.  Scratch Shapes Write a program with movement and repetition.  Scratch Maps Write programs using different inputs; keyboard, mouse and touch screen.  (Sphero coding robots – blocks coding – build a bridge and code the robots to cross it  Learning to create Digital Art  Use stamps to build graphics and copy and paste to speed up process.  Use different shapes (outlines and fill) and label them with text.  Use select, copy and paste to duplicate elements.  Transform elements to create symmetry and patterns. Zoom in to add detail.  https://www.ilearn2.co.uk/year3.html  Learning to use Internet Research  Appreciate how search results are selected and ranked and show awareness of different straggles for finding specific information.                                                                          | Copy and Paste text and images.  Find and replace words.  Format text for a purpose.  Add an image and edit it inside a document  Learning to create a Video Game  Design, add and animate backgrounds.  Design and add characters/objects. Design and add platforms.  Demonstrate effective creation of different types of games (platform, flying, puzzle).  Create an app store listing with icon, effective description and screenshots.  Learning to create a 3D Design  Understand 3D spacial awareness,  Add 3D shapes, resize, adjust height, duplicate and use the different |

|        | How do we communicate and share content online cafely, responsibly                                                |                                                                                                    | Re-create different types of buildings using 3D shapes.                                             |
|--------|----------------------------------------------------------------------------------------------------|----------------------------------------------------------------------------------------------------|----------------------------------------------------------------------------------------------------|
|        | How do we communicate and share content online safely, responsibly and respectfully.                              | Reference the correct source of information.                                                       | The create different types of buildings using 3D strapes.                                           |
|        | Identify how a message can hurt someone's feelings,                                                               | Be discerning in evaluating digital content.                                                       | Create roads/paths by adjusting the height of 3D shapes.                                            |
|        | use a search engine accurately,                                                                                   | Check the internet for fake news by cross-referencing facts.                                       | Add windows and door shapes Learning to design an App                                               |
|        | <ul> <li>'Plagiarism' and how to avoid it,</li> <li>Create a safe online profile,</li> </ul>                      | Learning to Program and Code                                                                       | Adjust slide size to mimic a phone/tablet size.                                                     |
|        | Be a responsible digital citizen,                                                                                 | Scratch Racing Program inputs with loops. Use conditions and sensing for interactions.             | Add text and images to a slide.                                                                     |
|        | Create an online safety superhero character <u>Learning to create an Ebook</u>                                    | Scratch Debug                                                                                      | Add icons and text to use as navigation                                                             |
|        | Add page colour and style                                                                                         | Debug a variety of programs.                                                                       | Duplicate slides to create multiple pages of the app.                                               |
|        | Add, position and format text on different pages, Add and position images from camera/web,                        | Scratch Quiz Program conditions with data variables and operators.                                 | Create hyperlinks to create navigation.                                                             |
|        | Add audio, including hiding it behind an object. Add hyperlinks to text and images, Add and format shapes,        | (Sphero coding robots – blocks coding – build a maze and map the robots through it)                |                                                                                                    |
|        | Use hyperlinks for navigation,                                                                                    |                                                                                                    |                                                                                                    |
|        | Add audio to pages Embed content such as maps/Youtube videos (Youtube videos only possible if your school allows) |                                                                                                    |                                                                                                    |
|        | passes in jour content and its                                                                                    | https://www.ilearn2.co.uk/year4.html                                                               |                                                                                                    |
|        | Learning to be E-Safe                                                                                             | Learning to use Data Handling                                                                      | Learning to Program and Code                                                                        |
|        | <u>Ilearn2 – E-safety</u>                                                                                         | (Tour De France)                                                                                   | Scratch Sentences                                                                                   |
|        | Communicate and share content online safely, responsibly and respectfully.                                        | Find data from internet (Google maps)                                                              | Program list variables that chooses randomly.                                                       |
|        | <ul><li>identify spam emails,</li><li>write citations for the websites I use,</li></ul>                           | Find and present data as a table and suitable chart.                                               | Scratch Maze Program inputs, conditions and sensing for interaction, data variables for scoring     |
|        | <ul><li>Create strong passwords,</li><li>How photographs we see online may have been edited.</li></ul>            | Give chart a suitable title and label axis correctly.                                              | and a game timer.                                                                                   |
|        | Apply online safety rules to create a PowerPoint presentation in groups.                                          | Use formulae to find totals, averages and maximum/minimum numbers.  Learning to create a 3D Design | Scratch Football Program Inputs, outputs, loops, conditions, sensing and variables.                 |
| Year 5 | Learning to create an Ebook                                                                                       | Understand 3D spacial awareness.                                                                   | (Sphero coding robot – java script – program a light show) <u>Learning to use Internet Research</u> |
|        | Add page colour and style then position and format text.                                                          | Add 3D shapes, resize, adjust height, duplicate and use the different perspective.                 | Be discerning in evaluating digital content.                                                        |
|        | Add and position images from camera/internet.                                                                     | Re-create different types of buildings using 3D shapes.                                            | Check the internet for fake news by cross-referencing facts.                                        |
|        | Add audio, including hiding it behind an object.  Add hyperlinks to text and images.                              | Create roads/paths by adjusting the height of 3D shapes.                                           |                                                                                                    |
|        | Add and format shapes.                                                                                            | Add windows and door shapes.                                                                       |                                                                                                    |
|        | Use hyperlinks for navigation. Add audio to page                                                                  |                                                                                                    |                                                                                                    |
|        | and to page                                                                                                    | https://www.ilearn2.co.uk/year5preview.html                                                        |                                                                                                    |
|        | Learning to be E-Safe                                                                                             | Learning the History of computing                                                                  | Learning to design a Website                                                                        |
|        | Ilearn2 – E-safety                                                                                                | Design and create digital content to accomplish goals.                                             | Add and format text within a website.                                                               |
| Year 6 | Communicate and share content online safely, responsibly and respectfully.                                        | Use search technologies effectively and be discerning in evaluating digital                        | Organise sections of web-pages and multiple page with relevant titles.                              |
|        | identify good strategies to deal with cyberbullying,     Identify secure websites.                                | Understand how technology has changed over time. Combine text and                                  | Add and edit images,                                                                                |
|        | <ul> <li>Identify secure websites,</li> <li>Identify information that I should never share,</li> </ul>            | images to present ideas.                                                                           | Include other features such as hyperlinks, buttons and files.                                       |
|        | <ul><li>identify how the media play a powerful role in</li><li>shaping ideas about girls and boys,</li></ul>      |                                                                                                    | Evaluate other websites and provide constructive feedback.                                          |

|         | And a reflect less to be to a reflect                                                                                                    | Lindovetond the import (positive (posetive) to should give a house on                                                                                                    |                                                                                                    |
|---------|----------------------------------------------------------------------------------------------------|----------------------------------------------------------------------------------------------------|----------------------------------------------------------------------------------------------------|
|         | Apply my online safety knowledge to my online,  Lea my knowledge of online action as a my triple chaice guing                                                                                                    | Understand the impact (positive/negative) technological changes have on society.                                                                                                    | Make necessary changes to the website based on feedback.                                                                                                    |
|         | Use my knowledge of online safety to create a multiple choice quiz<br>Learning to Program and Code                                                                                                    | Predict how technology will change in the future.                                                                                                    | Learning to Edit an Image                                                                                                    |
|         | Program movements using Python Turtle.                                                                                                    | Learning to create using VR                                                                                                    | Take and crop a screenshot and understand ratios.                                                                                                    |
|         | Use the PRINT command for text.                                                                                                    | Understand what virtual reality is and how it can be used to help people.                                                                                                    | Adjust the colours, brightness, contrast and filters.                                                                                                    |
|         | Program a simple calculator in Python.                                                                                                    | Add, move and resize objects in a virtual reality environment                                                                                                    | Add drawing and text layers.                                                                                                    |
|         | Program loops to repeat text.                                                                                                    | Animate objects for realism.                                                                                                    | Import new images as layers and resize/add effects.                                                                                                    |
|         | Program interactive inputs.                                                                                                    | Use code blocks to add movement (with grouping) and interactions (conditions).                                                                                                    | Save finished image to use in other projects.                                                                                                    |
|         | (Sphero coding robots – java script – create an algorithm for the bots to tour the school)                                                                                                    | Create multiple scenes of VR environments.                                                                                                    |                                                                                                    |
|         |                                                                                                    | https://www.ilearn2.co.uk/year6preview.html                                                                                                    |                                                                                                    |
| Year 7  | E- Safety & Multi Media. Students will develop their understanding of staying safe online and in the digital world. They will produce a multimedia presentation to consolidate their learning.  Desktop Publishing. Students will develop their understanding of desktop publishing creating a storyboard comic strip about animals.                                                                 | Games Design.  An introduction to Game Maker basic programming software where students design a game.  Students will be expected to plan, create and evaluate a maze game of their choosing using the comic strip from the previous unit.                                                                                                    | MicroBits. Students will develop their knowledge of basic programming using the MicroBit website and MicroBit computers.  Spreadsheet Modelling. Students will develop their modelling skills using Microsoft Excel. The students will create a variety of spread sheets that incorporate formulas, functions and IF Statements. Students will use charts to display their findings and will develop an understanding of how spread sheets can be used.                                                |
| Year 8  | E Safety. Students will build upon their learning from year 7, covering topics including Cyber bullying, social media and the ways in which apps / devices should be used sensibly. They will complete a paper based assessment at the end of the unit to show their understanding of the topic. Web design. Students will develop their skills in software called Serif Web Plus.                   | Representation of Data. Students will build their knowledge and understanding of Binary. Students will begin to look at data and how binary is converted to denary and vice versa. Simple binary addition will be covered along with some basic logic gates.  Developing Digital Graphics.  Students will develop their knowledge of image editing and manipulation to create a game cover based on a given scenario.                                                          | Data Handling (Murder Most Horrid).  Students will have an introduction to data handling software (MS Access).  Students will learn to sort, search and present findings from a large data set and understand how this may be used in a real life setting.  Games Design.  Students will continue to develop their knowledge and skills using Game Maker programming software where students design a platform game.  Students will be expected to plan, create and evaluate a game of their choosing. |
| Year 9  | Computing - RO92.  Students will research existing products, design and plan their own game building based on the client brief.  Business  Theme 1 – 1.1 Enterprise and Entrepreneurship  Students will develop their knowledge of what an entrepreneur is and the setting of an enterprise.  Students will then plan, create and evaluate their own enterprise project building on their knowledge. | Computing – IMedia RO92 & RO82 RO92. Students will research existing products, design and plan their own game building upon their learning from the previous term. RO82 - Students will research existing products, design, plan and produce a book cover. The students will research existing products, design and plan their own book cover for a given scenario. Business Theme 1 – 1.2 Spotting a business opportunity.                                                    | Computing – IMedia RO82 book Cover                                                                                                    |
| Year 10 | Computing - RO92. Students will research existing products, design and plan their own game building upon their learning from the previous term. Business Theme 1 – 1.1 Enterprise and Entrepreneurship Theme 1 – 1.2 Spotting a business opportunity                                                                                                    | Computing – IMedia RO92 & RO82 RO92- Students will research existing products, design and plan their own game building upon their learning from the previous term. RO82 - Students will research existing products, design, plan and produce a book cover. The students will research existing products, design and plan their own book cover for a given scenario. Business Theme 1 – 1.3 Putting a business idea into practice. Theme 1 – 1.4 Making the business effective. | Computing – IMedia RO82 Book Cover.  The students will build upon their previous learning to complete their design and produce their book cover. The students will complete their design and plan for their own book cover for a given scenario and finally they will create their planned book cover editing and manipulating their digital graphics.  Business Theme 1 – 1.5 Understanding external influences on businesses Theme 2 – 2.1 Growing the business                                      |
| Year 11 | Computing - RO92. Students will research existing products, design and plan their own game building upon their learning from the previous term. Business Theme 2 – 2.1 Business Growth Theme 2 – 2.2 Making marketing decisions                                                                                                    | Computing – IMedia RO92 & RO82 RO92- Students will research existing products, design and plan their own game building upon their learning from the previous term. RO82 - Students will research existing products, design, plan and produce a book cover. The students will research existing products, design and plan their own book cover for a given scenario. Business Theme 2 – 2.3 Making Operational Decisions Theme 2 – 2.4 Making Financial Decisions               | Computing – IMedia RO82 Book Cover.  The students will build upon their previous learning to complete their design and produce their book cover. The students will complete their design and plan for their own book cover for a given scenario and finally they will create their planned book cover editing and manipulating their digital graphics.  RO81 – resit for some students Business Theme 2 – 2.5 Making Human Resources Decisions.  Exam Revision and sitting of exams.                   |

## Aspire for Excellence